### **Linux VMM** for Database Developers

#### **Alexander Krizhanovsky**

Tempesta Technologies, NatSys Lab. *ak@natsys-lab.com*

### **Who am I?**

- CEO & CTO at **NatSys Lab** & **Tempesta Technologies**
- **Tempesta Technologies** *(Seattle, WA)*
	- Subsidiary of NatSys Lab. developing **Tempesta FW** a first and only hybrid of HTTP accelerator and firewall for DDoS mitigation & **WAF**
- **NatSys Lab** *(Moscow, Russia)*
	- Custom software development in:
		- high performance network traffic processing
		- databases

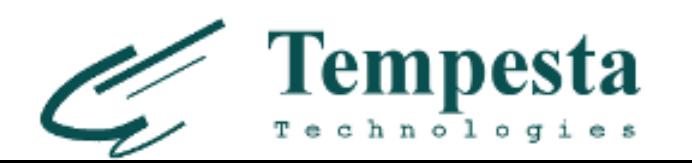

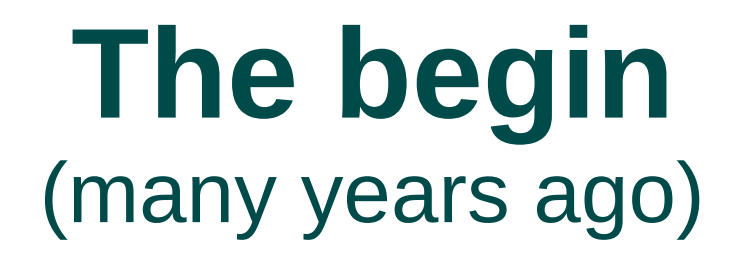

**Database** to store Instant messenger's history

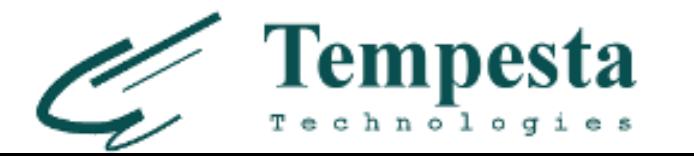

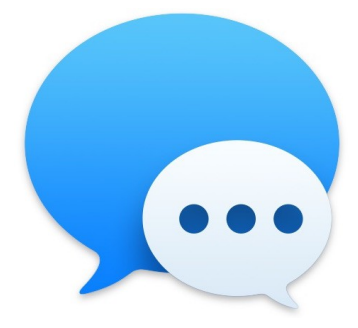

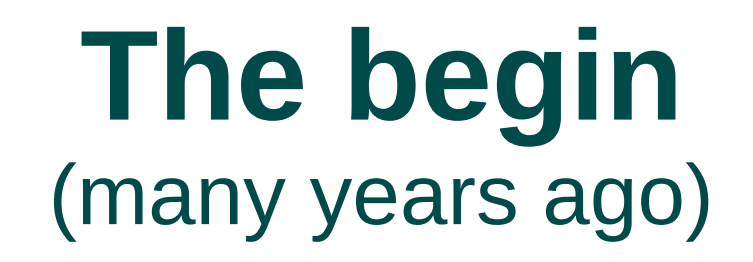

- ▶ **Database** to store Instant messenger's history
- **Plenty of data** (NoSQL, 3-touple key)
- **High performance**
- Weak **consistency** (no transactions)

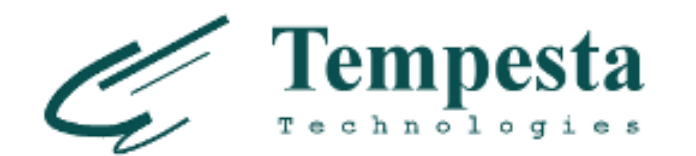

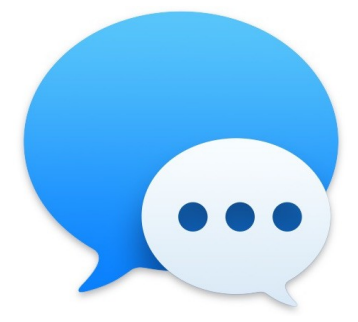

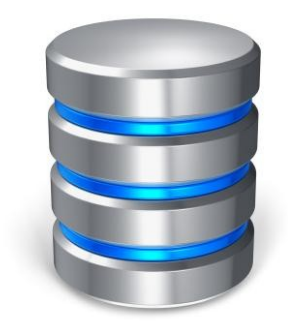

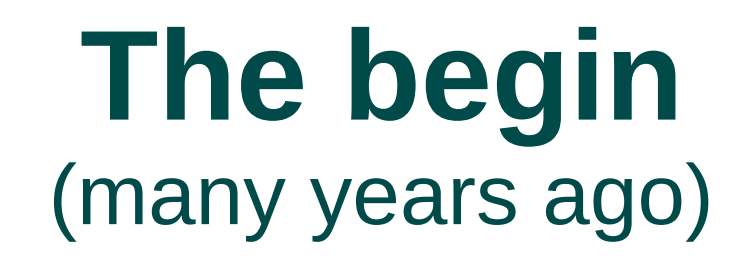

- ▶ **Database** to store Instant messenger's history
- **Plenty of data** (NoSQL, 3-touple key)
- **High performance**
- Weak **consistency** (no transactions)
- 2-3 months *(quick prototype)*

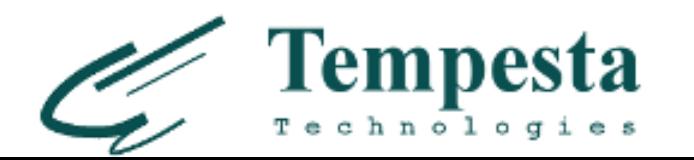

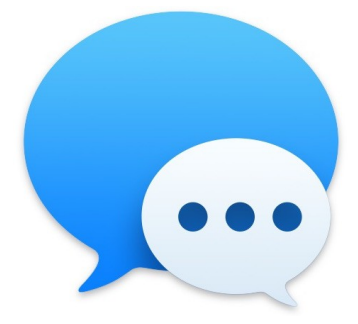

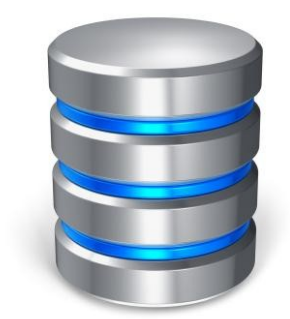

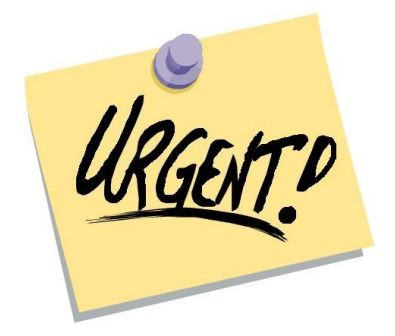

### **Simple DBMS**

- *Disclamer: memory & I/O only, no index, no locking, no queries*
- *"DBMS" means InnoDB*

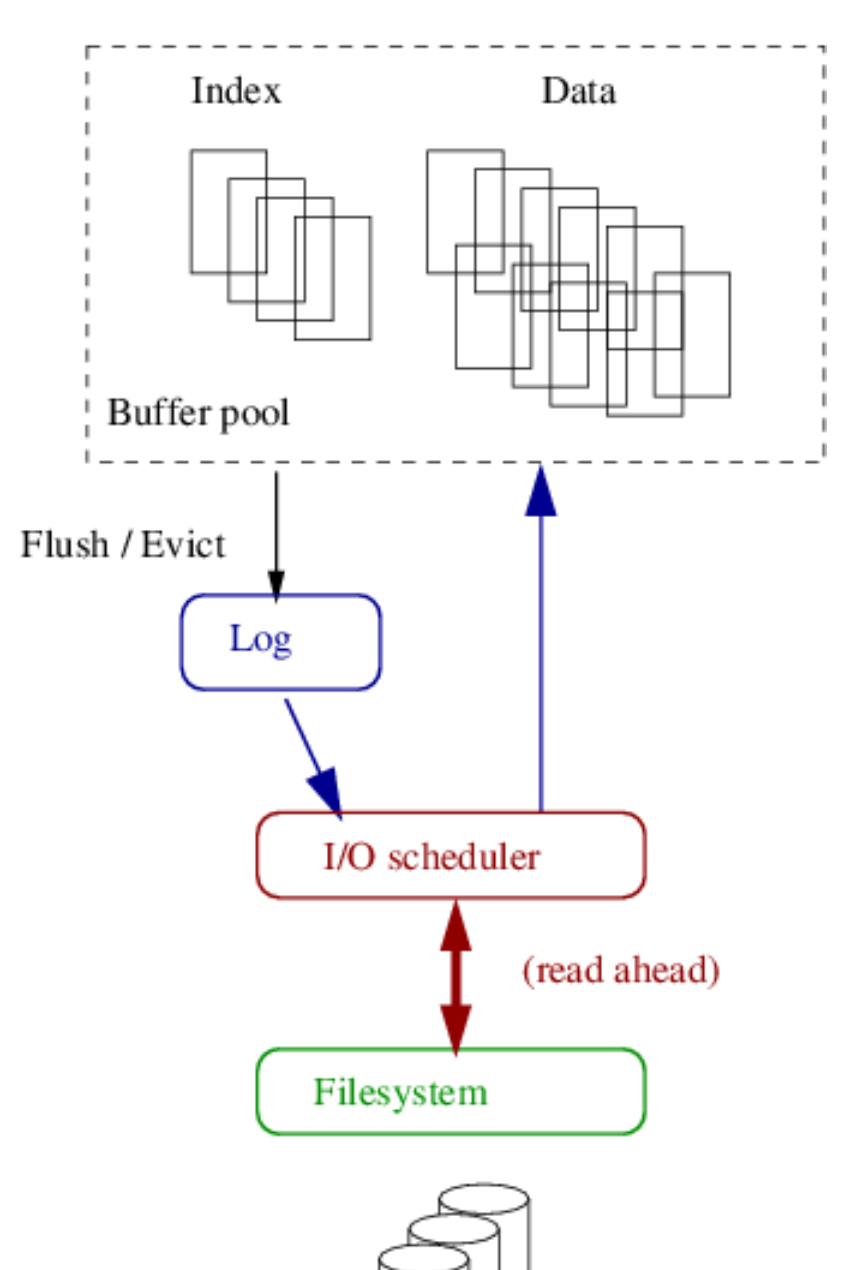

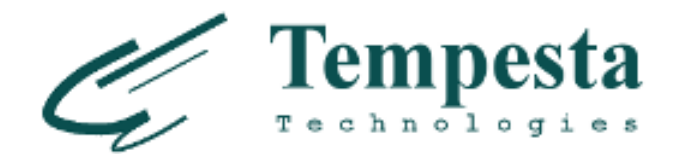

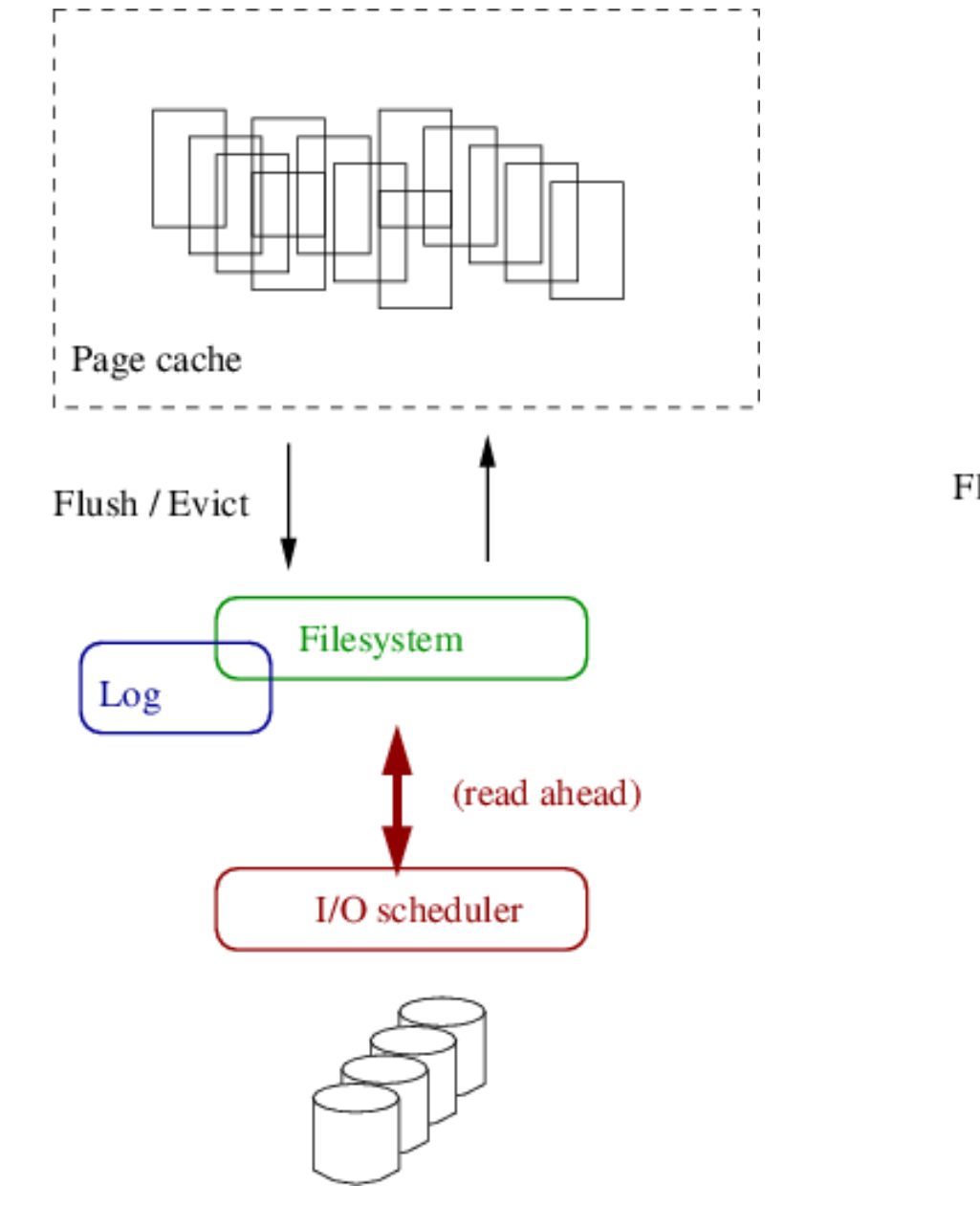

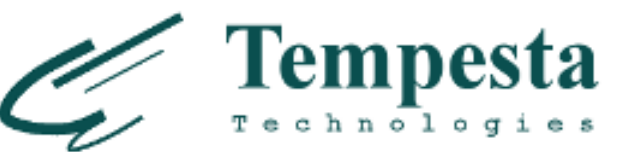

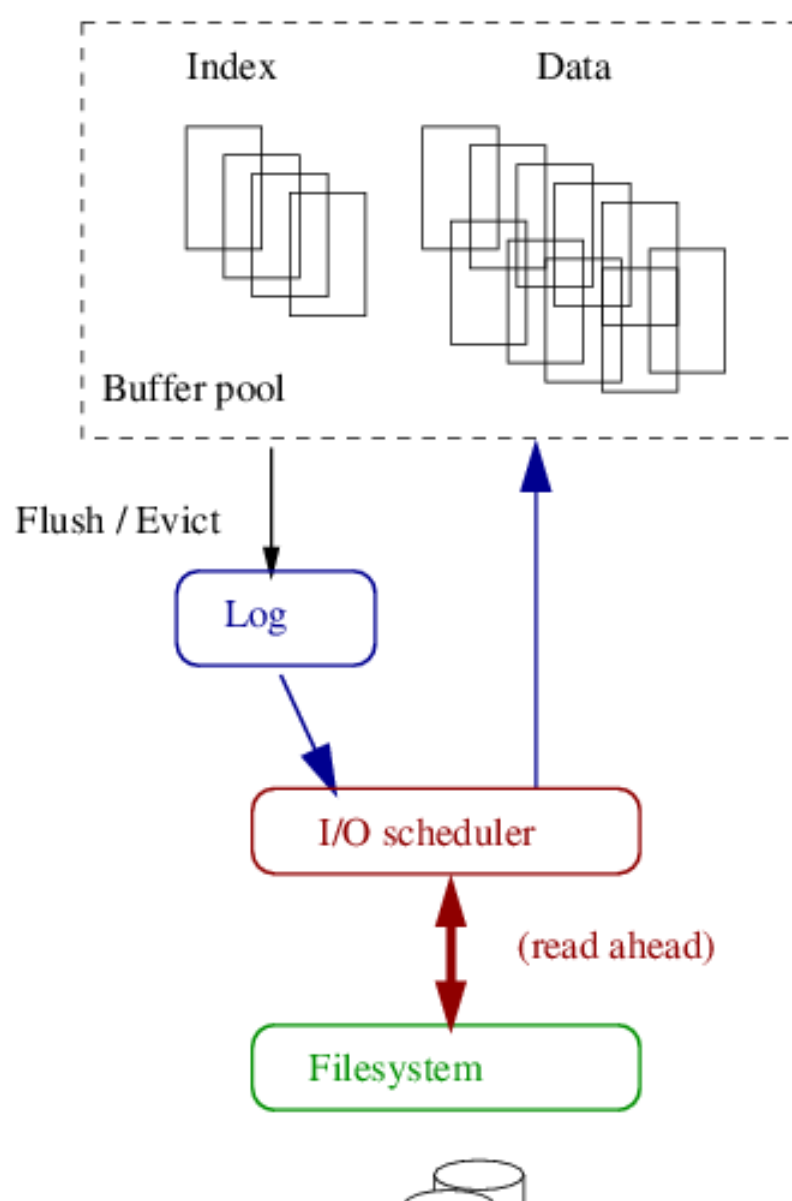

# **open(O\_DIRECT): OS kernel bypass**

«In short, the whole "let's bypass the OS" notion is just fundamentally broken. It sounds simple, but it sounds simple only to an idiot who writes databases and doesn't even UNDERSTAND what an OS is meant to do.»

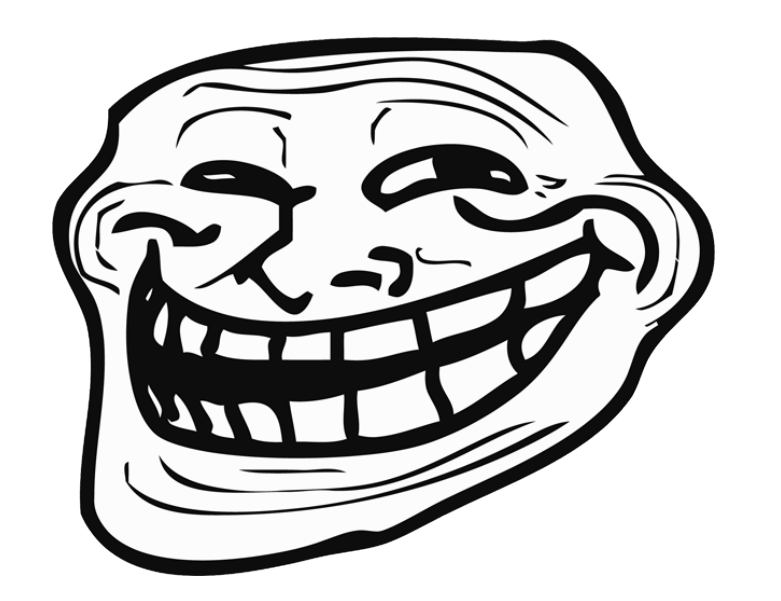

# **Linus Torvalds**

«Re: O\_DIRECT question» *https://lkml.org/lkml/2007/1/11/129*

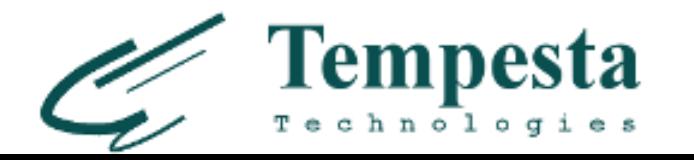

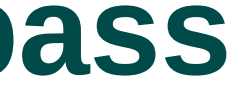

Automatic page eviction

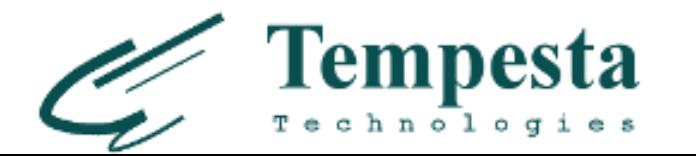

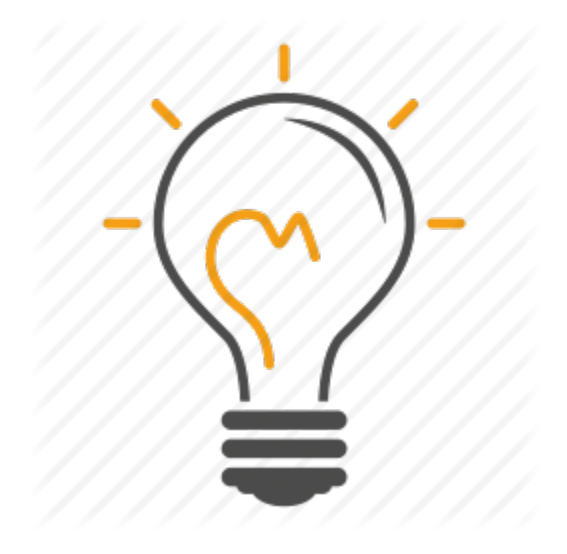

- Automatic page eviction
- **Transparrent persistency**

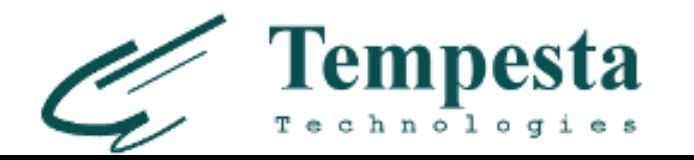

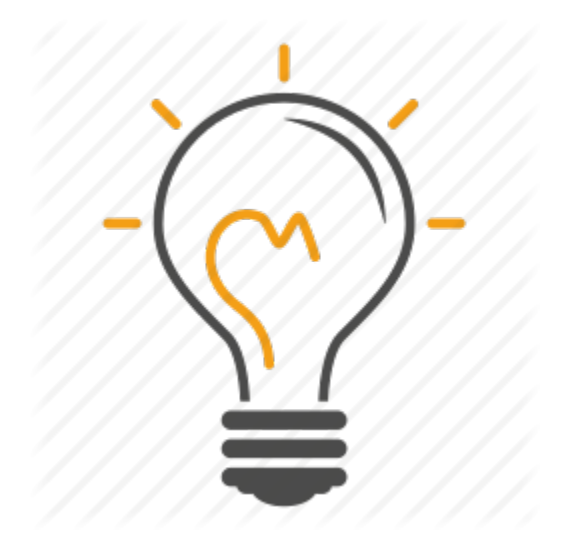

- Automatic page eviction
- $\blacktriangleright$  Transparrent persistency
- IO is managed by OS

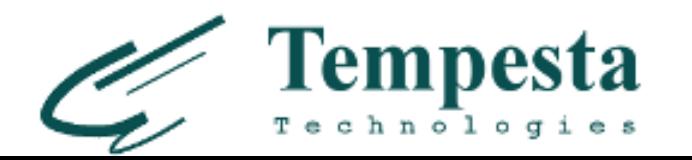

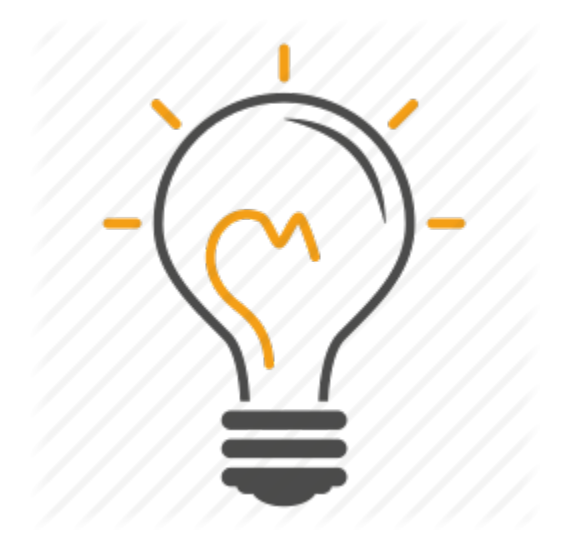

- ▶ Automatic page eviction
- $\blacktriangleright$  Transparrent persistency
- ▶ I/O is managed by OS
- ...and ever **radix tree** index for free!

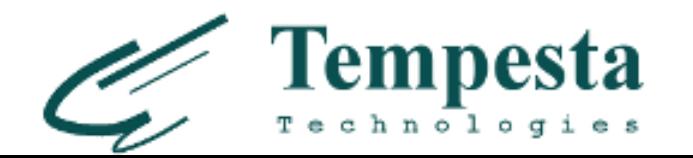

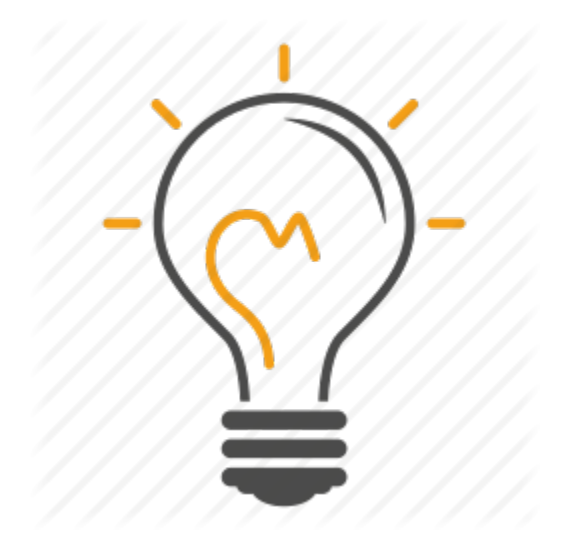

#### **x86-64 page table (radix tree)**

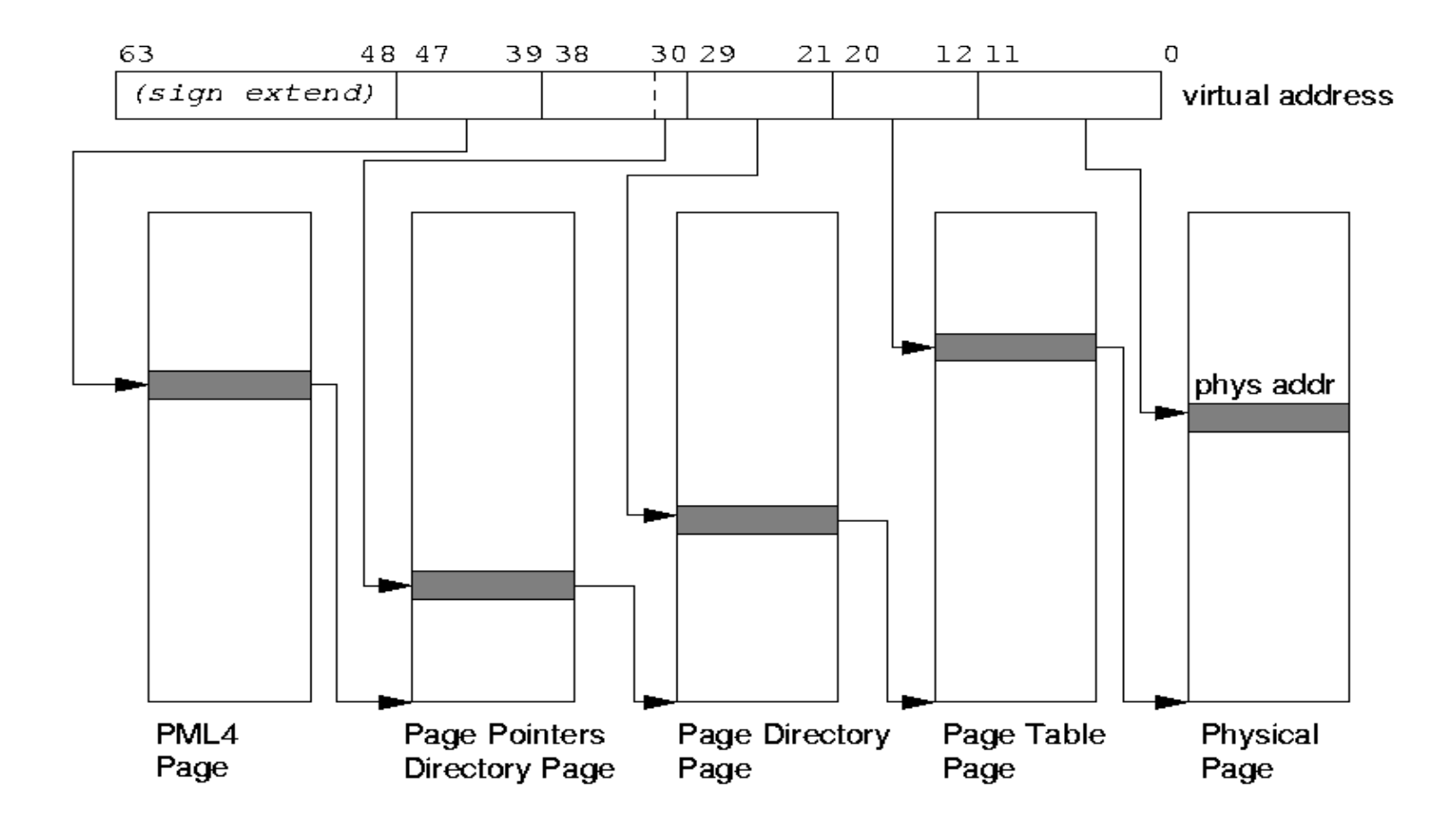

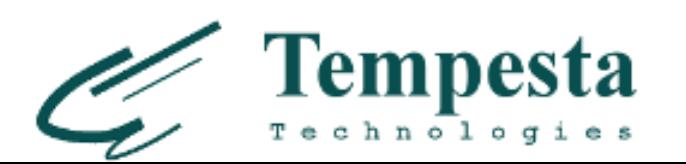

#### **A tree in the tree**

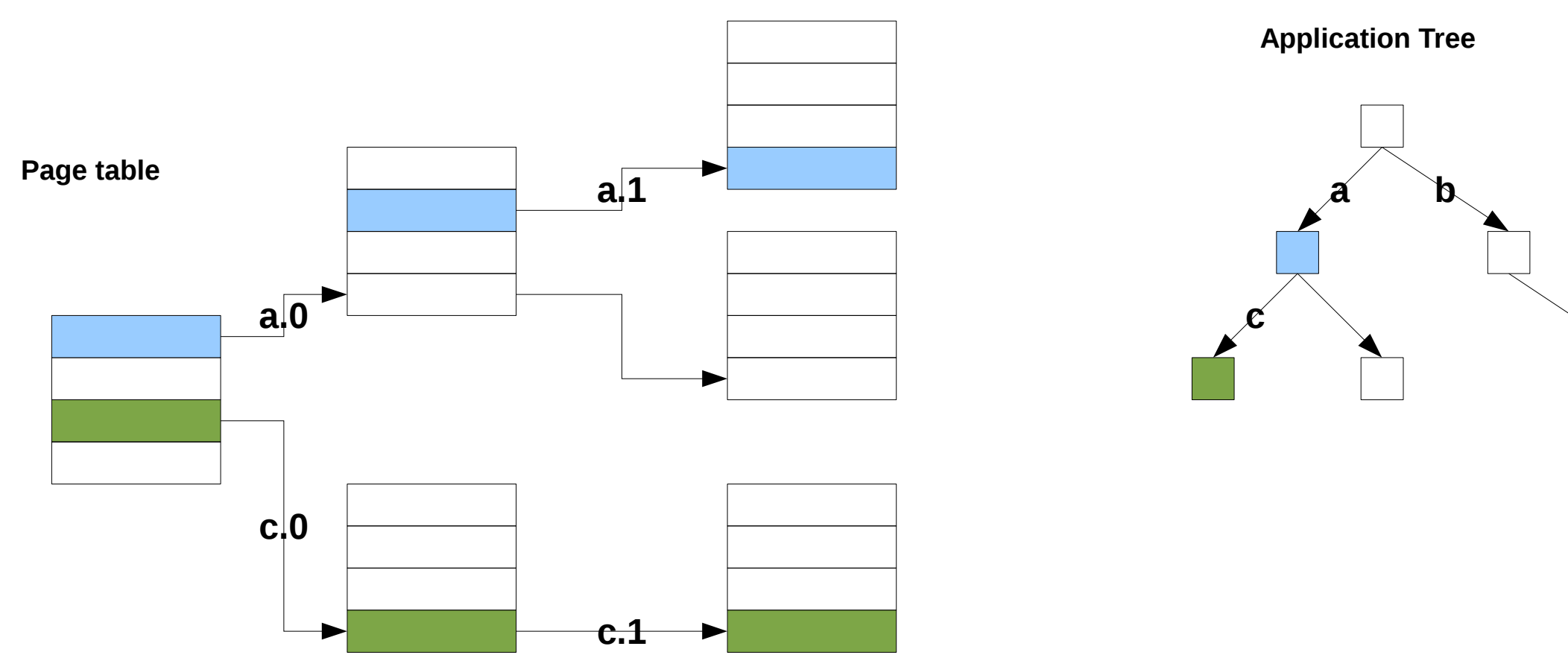

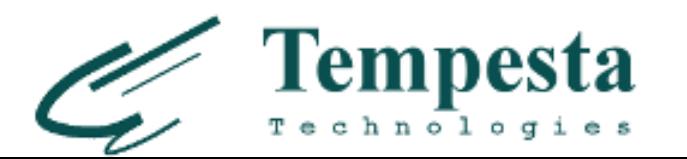

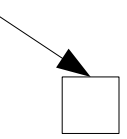

# **mmap(2): index for free**

 \$ grep 6f0000000000 /proc/[0-9]\*/maps \$

DbItem \*db = mmap(0x6f0000000000, 0x40000000 /\* 1GB \*/, ...);  $DbItem *x = (DbItem *)(0x6f000000000 + key);$ 

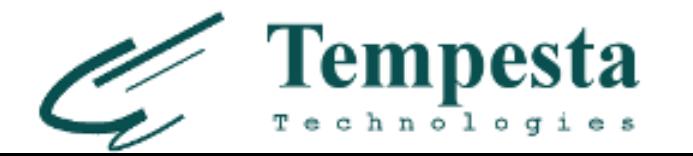

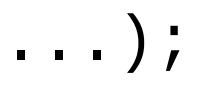

# **mmap(2): index for free**

 \$ grep 6f0000000000 /proc/[0-9]\*/maps \$

```
DbItem *db = mmap(0x6f0000000000, 0x40000000 /* 1GB */, ...);
DbItem *x = (DbItem *)(0x6f000000000 + key);
```
- $\triangleright$  0x6f0000000000 + key virtual address
- Data is stored in *physical page*
- $\triangleright$  Keys density is crucial

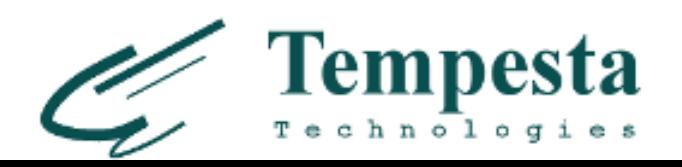

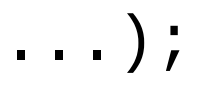

#### **...or just an array**

DbItem \*db = mmap(0, 0x40000000 /\* 1GB \*/, ...); DbItem  $x = \&db[key];$ 

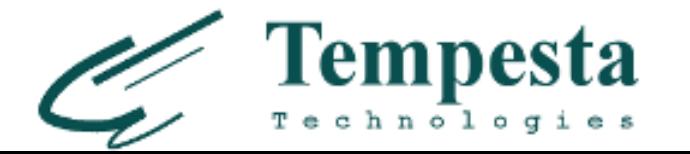

### **Virtual Memory Area (VMA)**

- vm end: first address outside virtual memory area → vm start: first address within virtual memory area

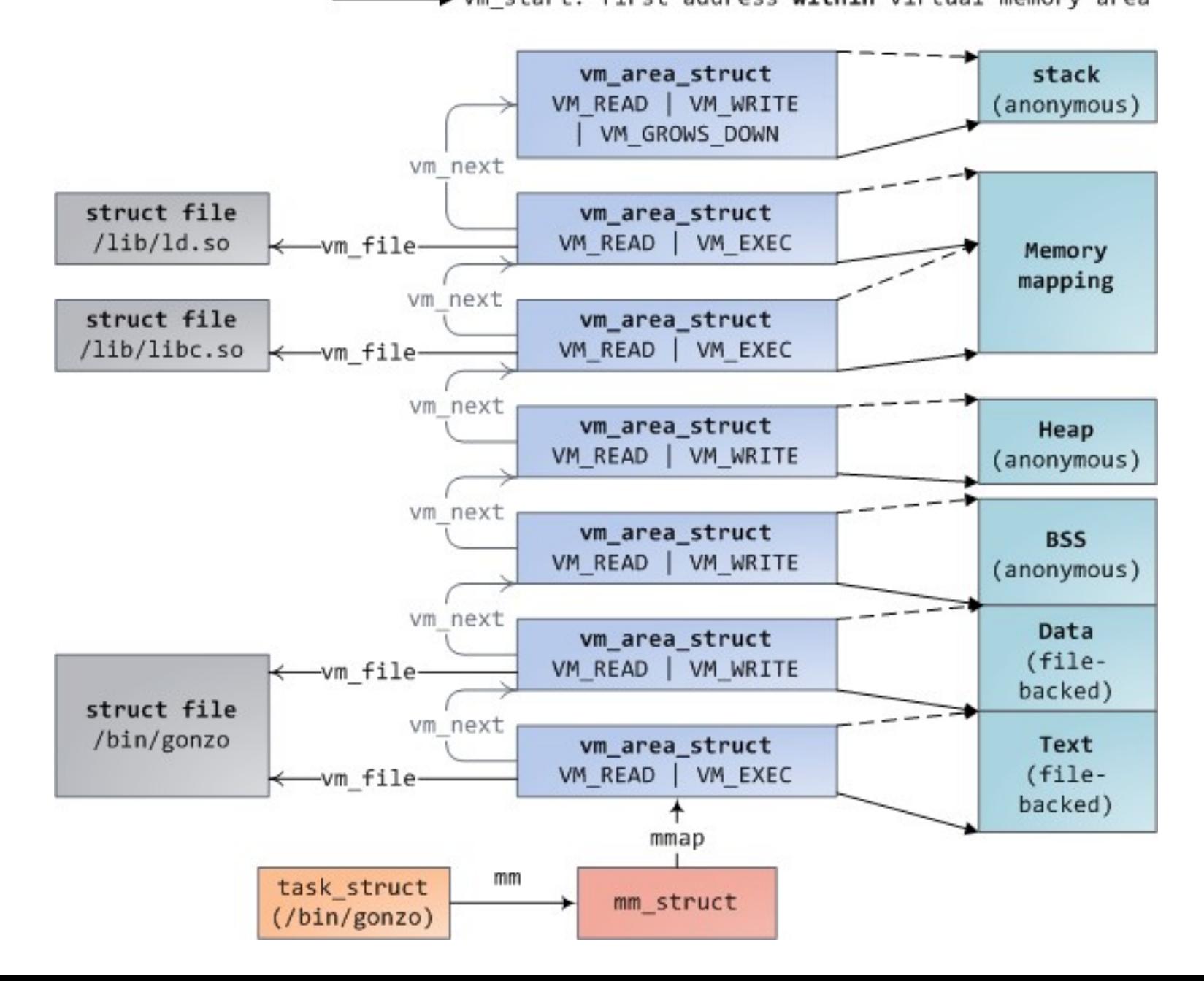

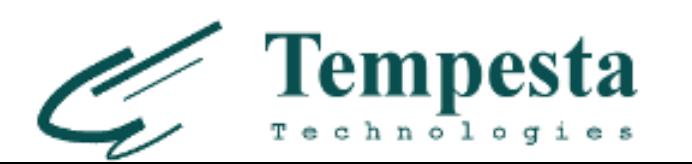

TLB cache **is small** (~1024 entries, i.e. 4MB)

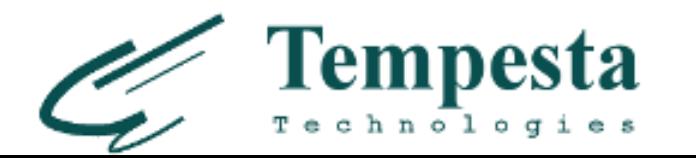

- TLB cache **is small** (~1024 entries, i.e. 4MB)
- **► TLB cache miss** is up to 4 memory transfers

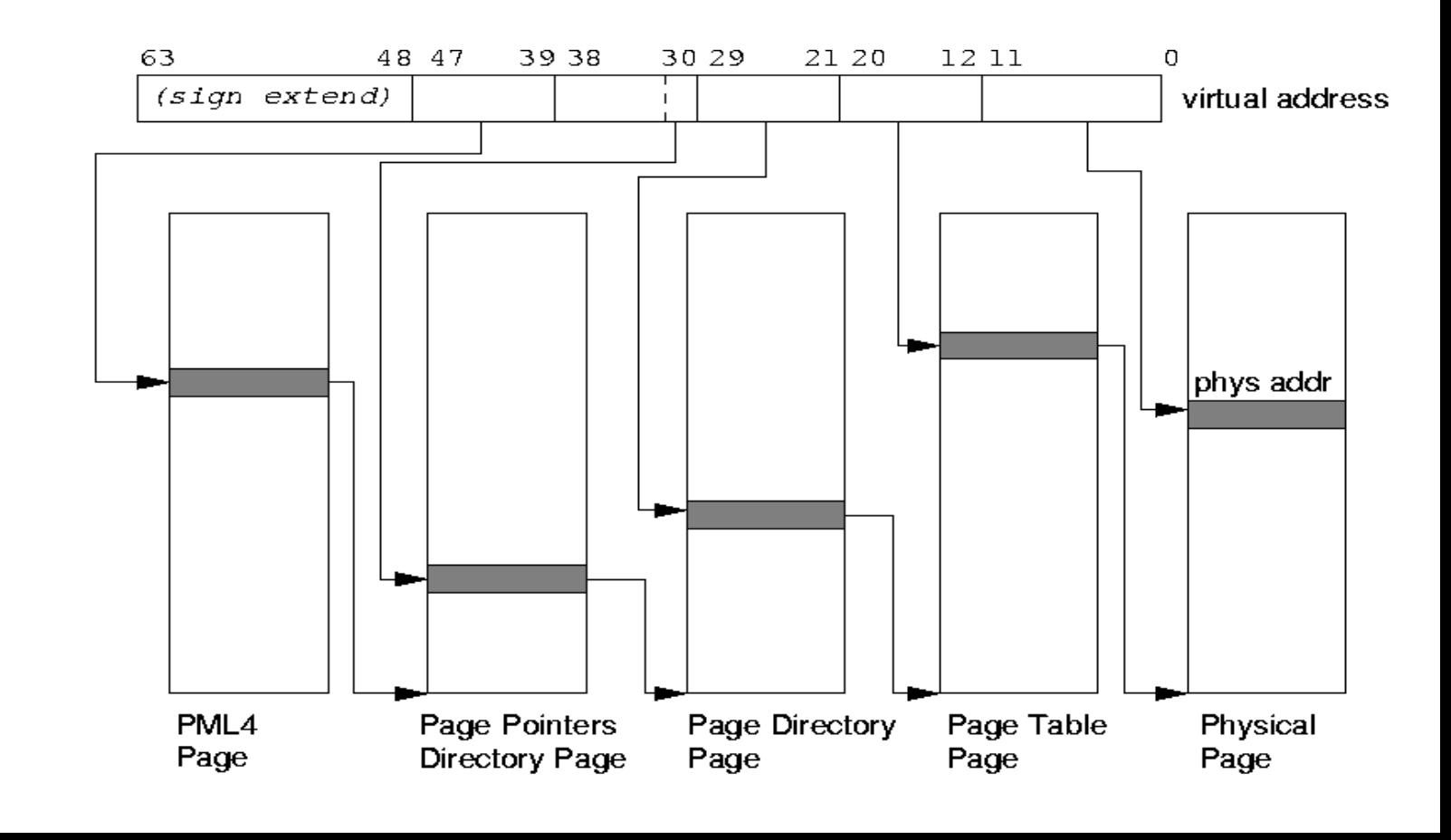

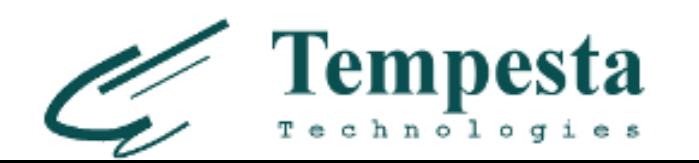

- TLB cache **is small** (~1024 entries, i.e. 4MB)
- TLB **cache miss** is up to 4 memory transfers
- ▶ Spacial locality is crucial: 1 address outlier is up to 12KB

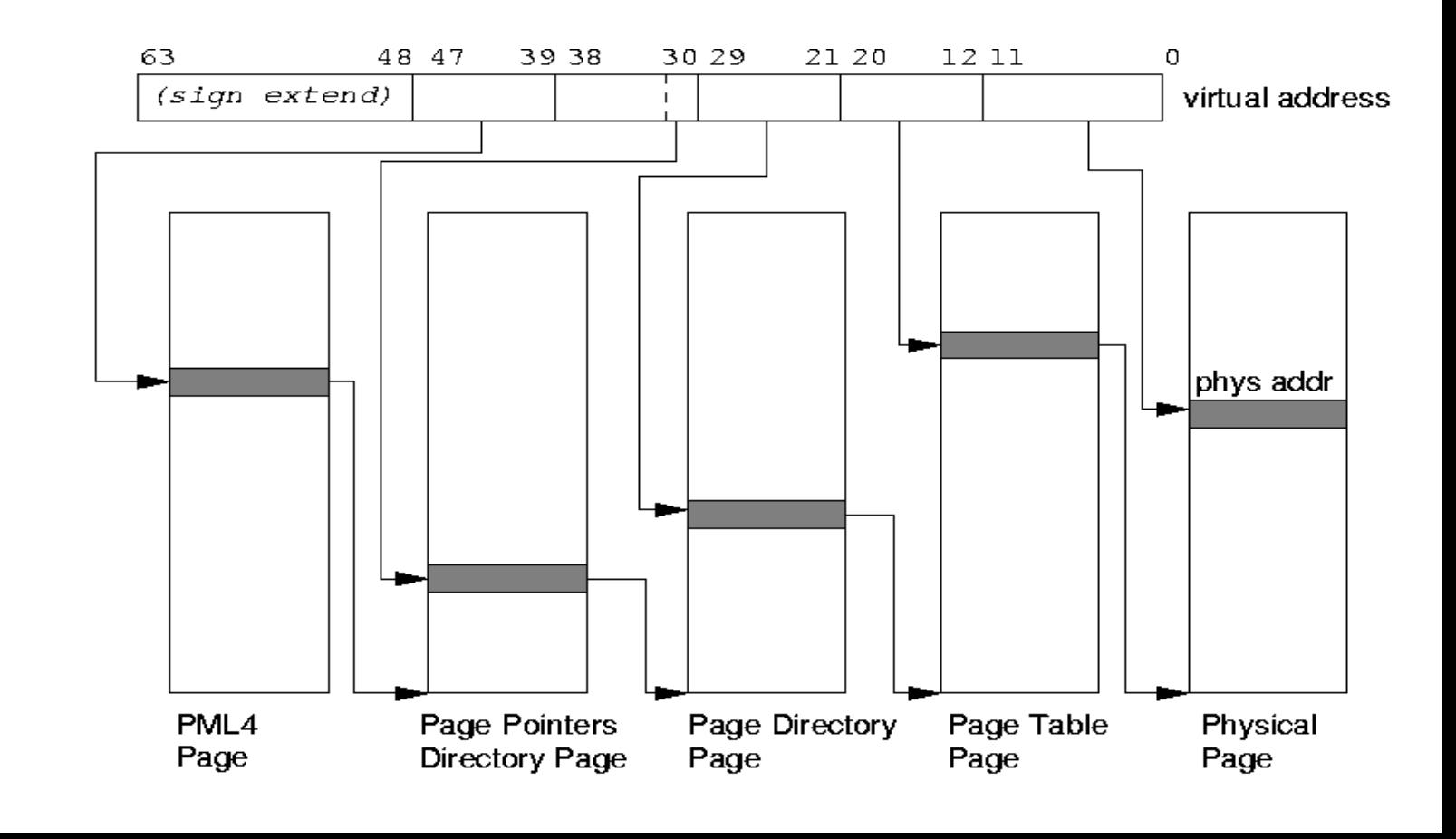

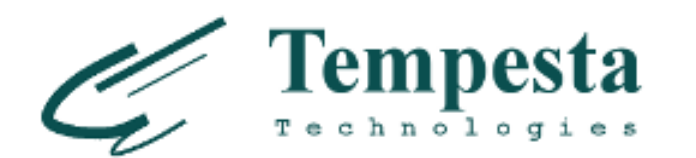

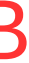

- TLB cache **is small** (~1024 entries, i.e. 4MB)
- TLB **cache miss** is up to 4 memory transfers
- ▶ Spacial locality is crucial: 1 address outlier is up to 12KB …but Linux VMM coalesces 63 48 47 39 38 30 29 memory areas(sign extend)

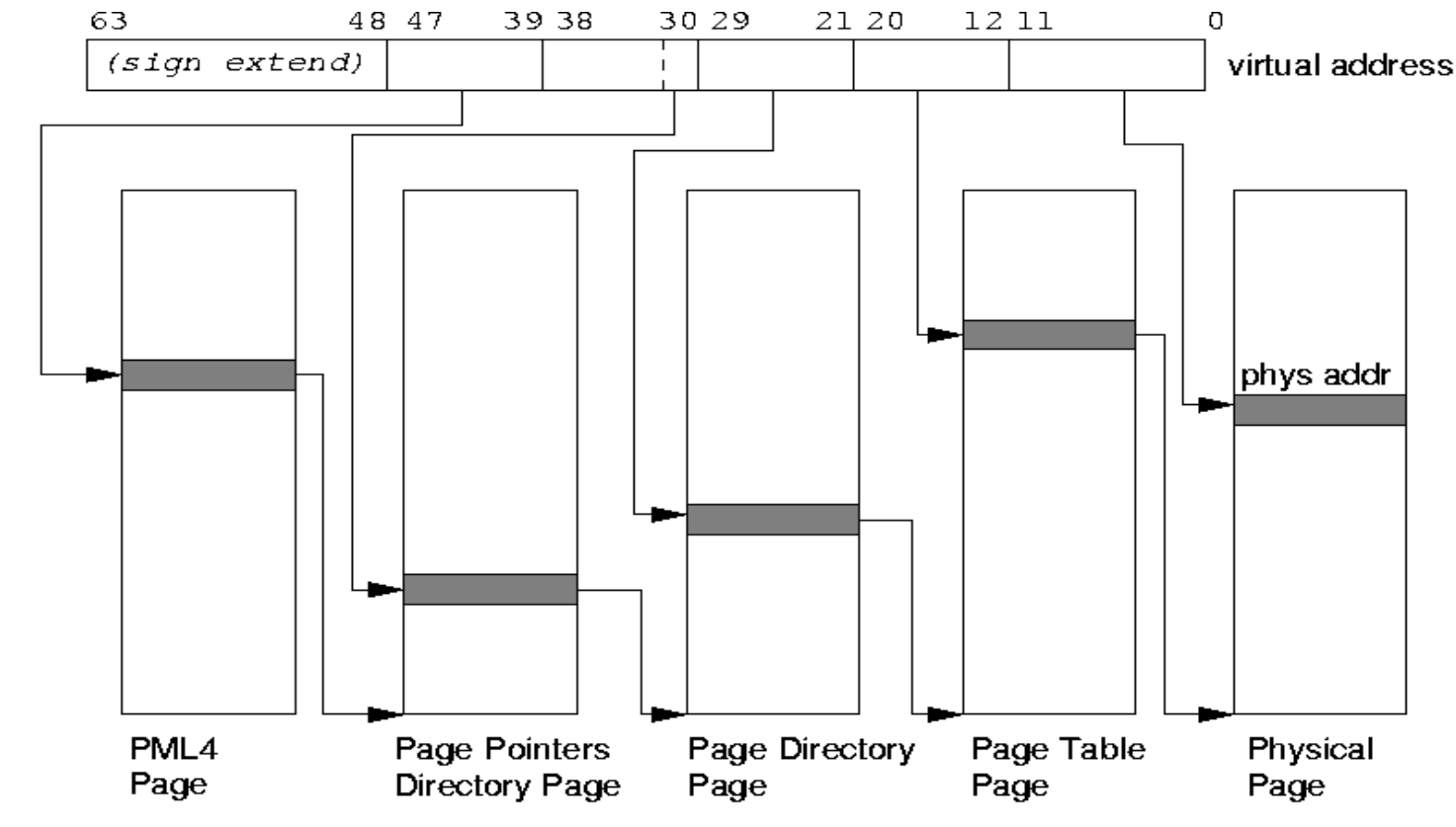

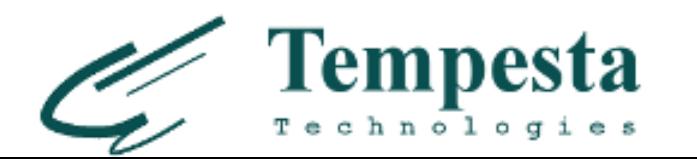

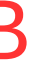

- TLB cache **is small** (~1024 entries, i.e. 4MB)
- TLB **cache miss** is up to 4 memory transfers
- ▶ Spacial locality is crucial: 1 address outlier is up to 12KB …but Linux VMM coalesces 63 48 47 39 38 30 29 memory areas (sign extend)
- **Context switch** of *user-space processes* invalidates TLB

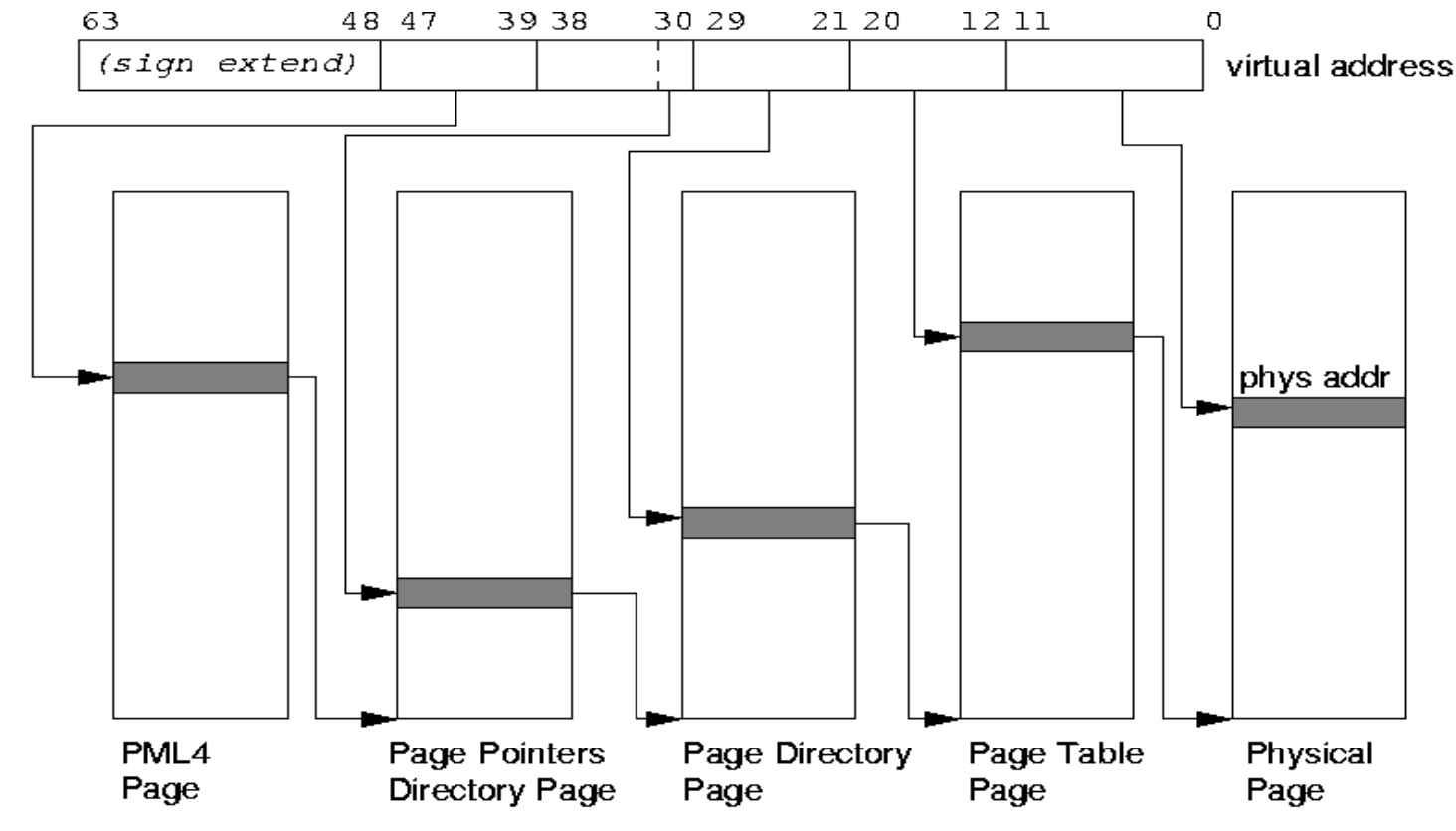

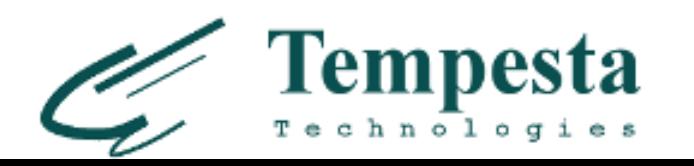

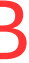

- TLB cache **is small** (~1024 entries, i.e. 4MB)
- TLB **cache miss** is up to 4 memory transfers
- ▶ Spacial locality is crucial: 1 address outlier is up to 12KB …but Linux VMM coalesces 63 48 47 39 38 30 29 memory areas (sign extend)
- **Context switch** of *user-space processes* invalidates TLB ...but threads and user/kernel context switches are cheap

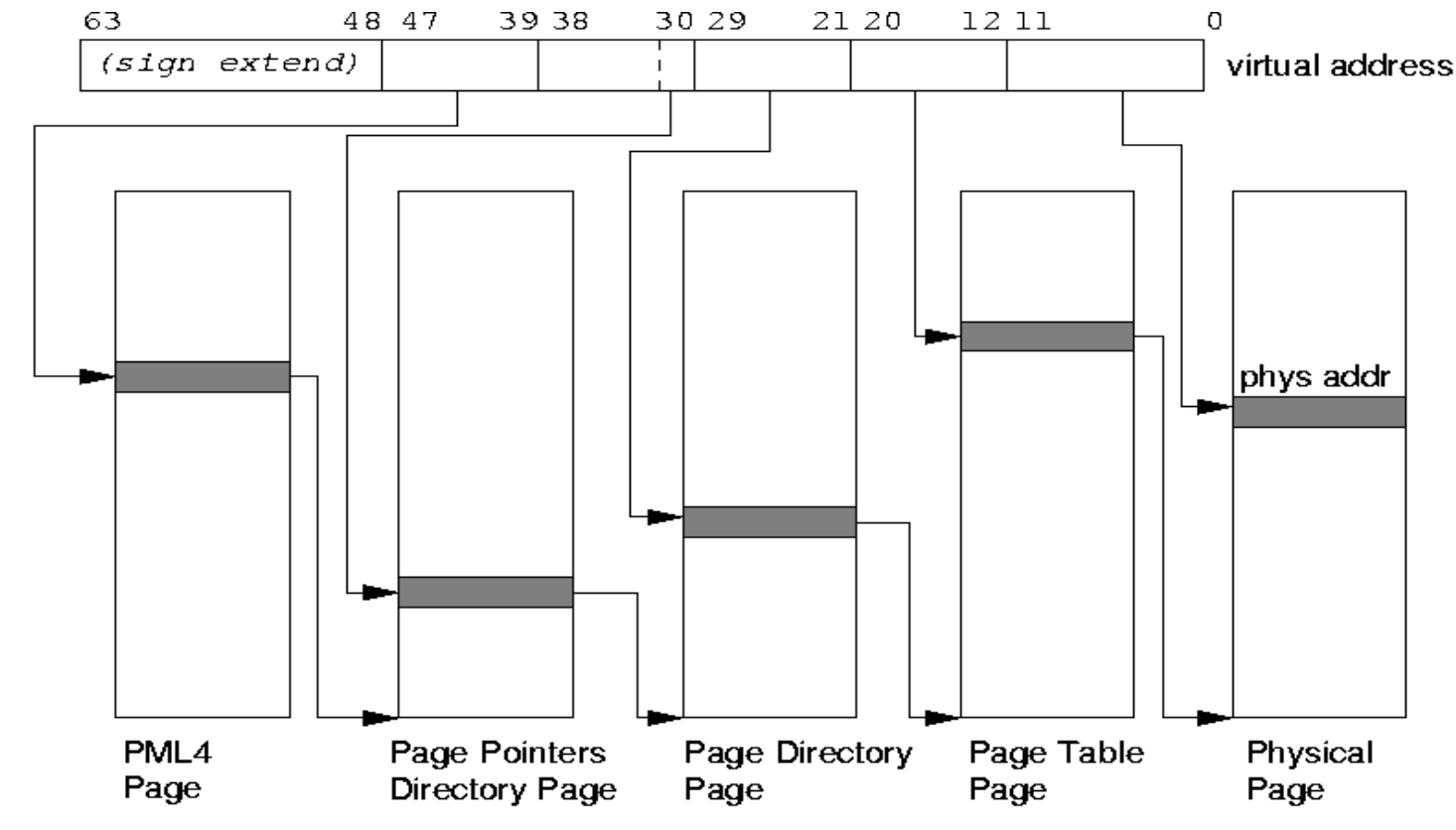

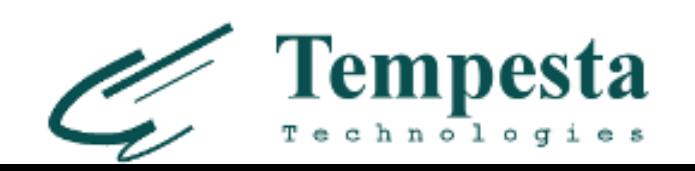

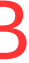

### **Cache Lookup (x86-64)**

- **L1**: **VIPT** (Virtually Indexed Physically Tagged)
- **L2**, **L3**: **PIPT** (Physically Indexed Physically Tagged)

#### *VIPT: L1 cache invalidation on context switch*

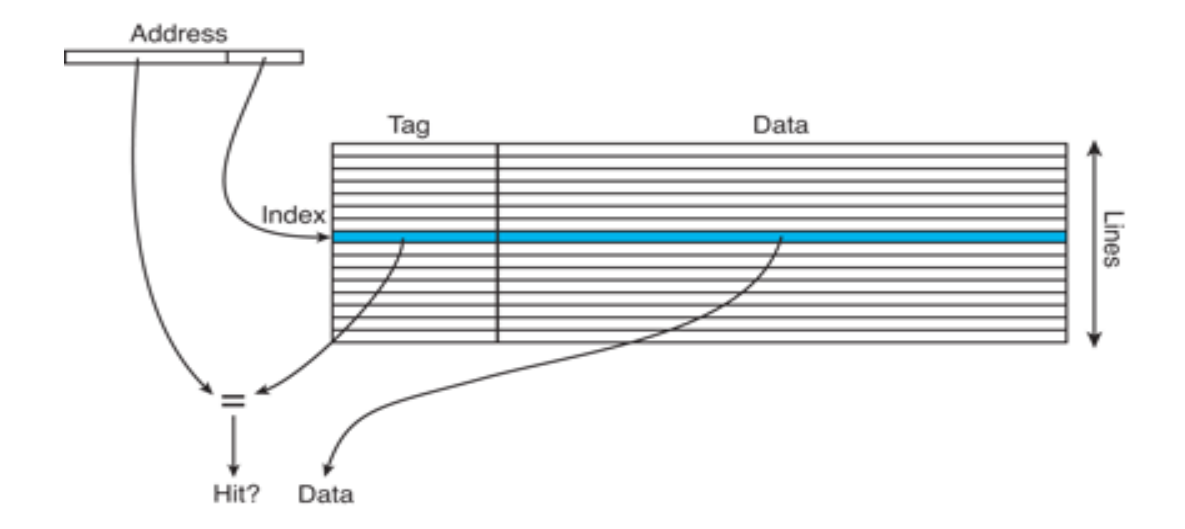

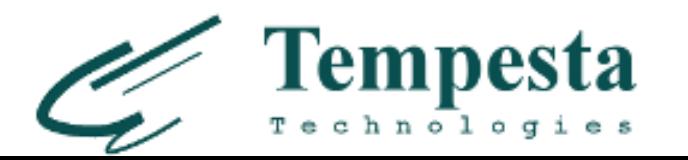

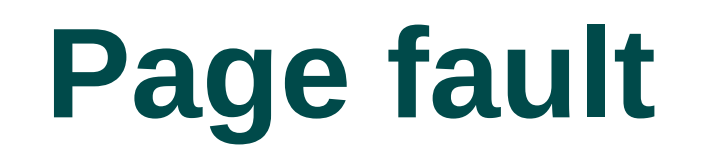

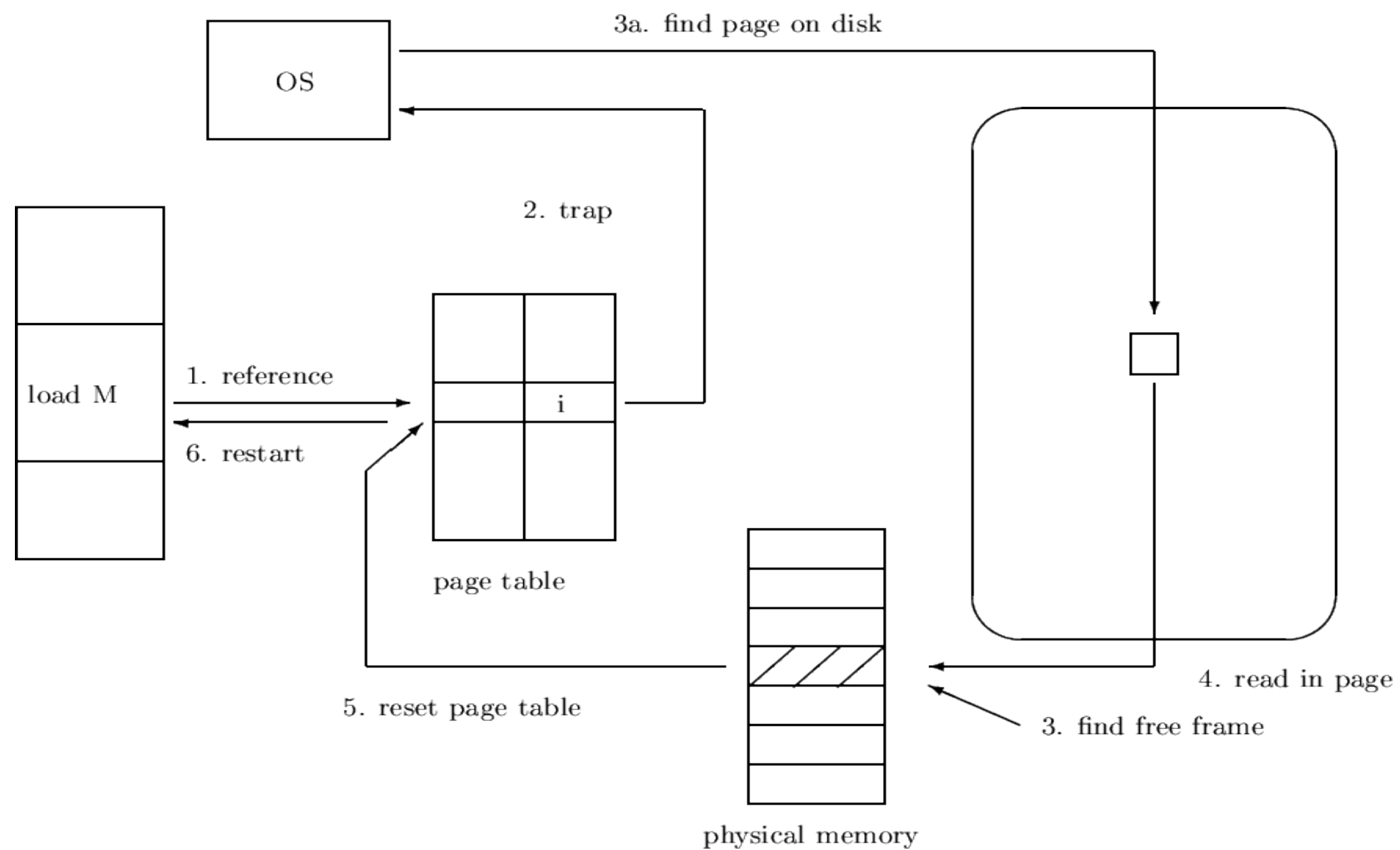

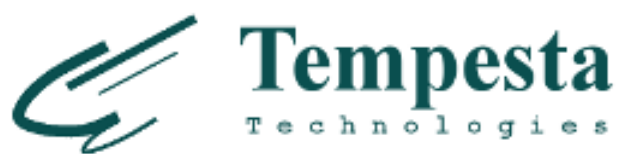

### **Hello world page fault**

```
 int main(int argc, char *argv[])
 {
    printf("Hello world!\n");
     return 0;
 }
```
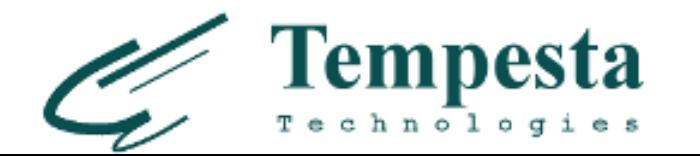

# **Linux paging**

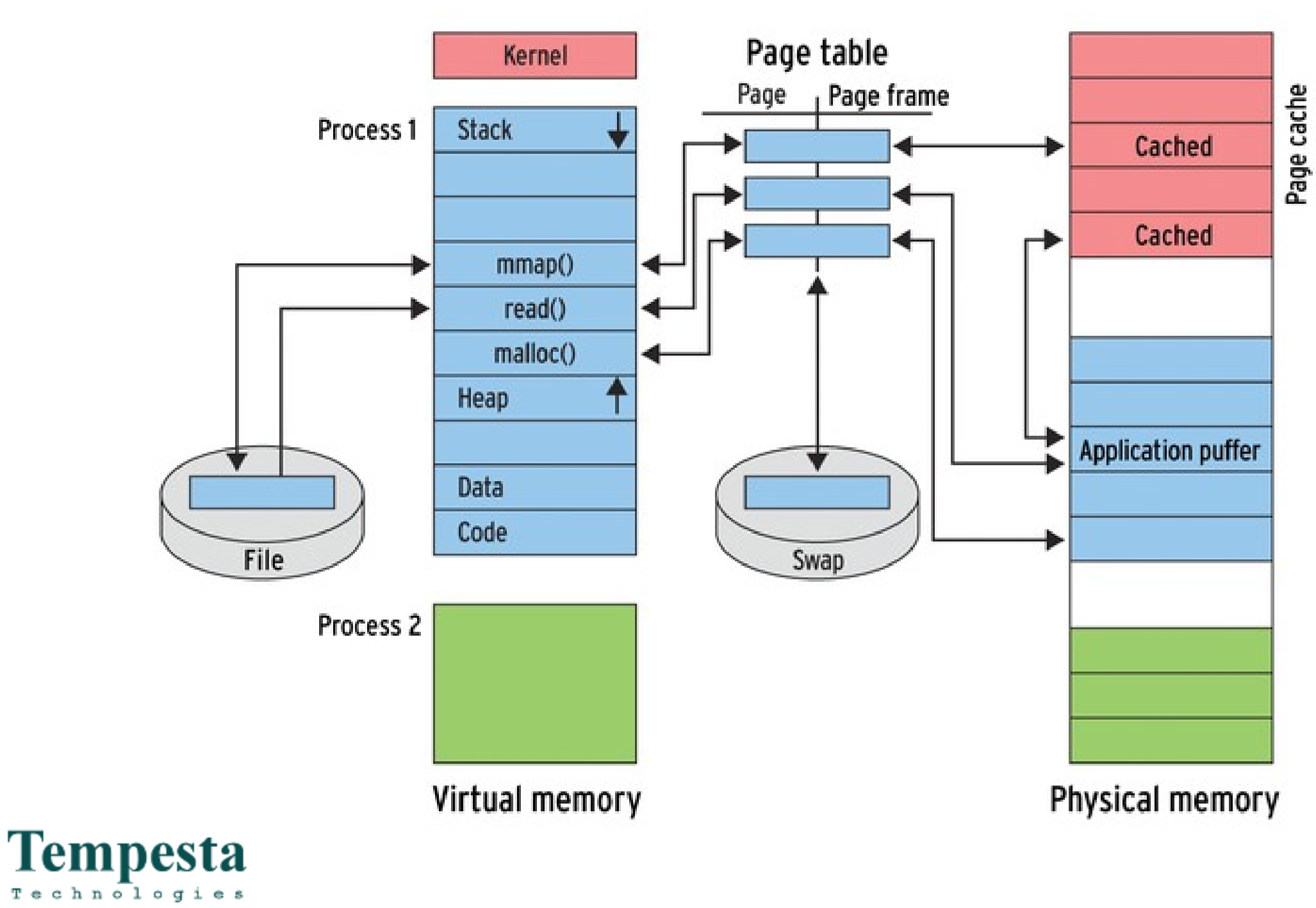

### **Page eviction**

- **Typically current process reclaims memory**
- *kswapd alloc\_pages()* slow path
- **DOM**: usually shrinking active list

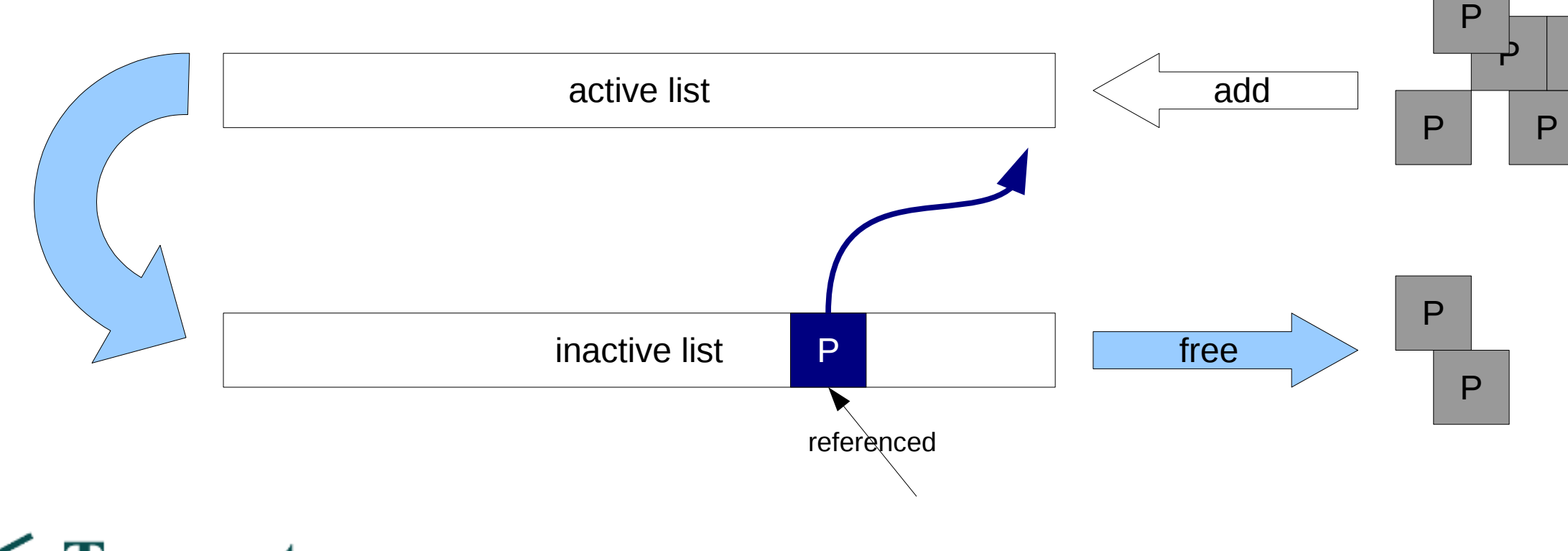

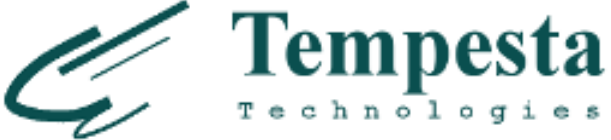

P P

#### **VMM lists state**

 \$ grep -i active /proc/meminfo Active: 5447208 kB Inactive: 2030052 kB Active(anon): 4465572 kB Inactive(anon): 1388500 kB Active(file): 981636 kB Inactive(file): 641552 kB

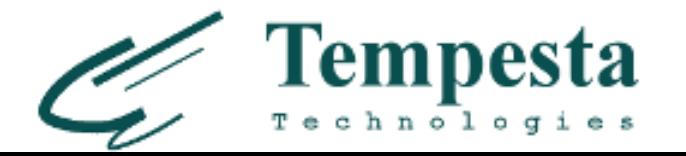

# **Managing VMM lists**

- ▶ Sysctls:
	- *vm.dirty\_background\_{ratio,bytes}* dirty page makers are **throttled** and **writeback workers** are started
	- *vm.dirty\_ratio* dirty page maker starts writing **itself**
	- *vm.dirty\_expire\_centisecs* when a page becomes **inactive**
	- *vm.dirty writeback centisecs* interval between writebacks by flushers
	- *vm.vfs\_cache\_pressure* seems unused now…
	- ...and more in *linux/Documentation/sysctl/vm.txt*

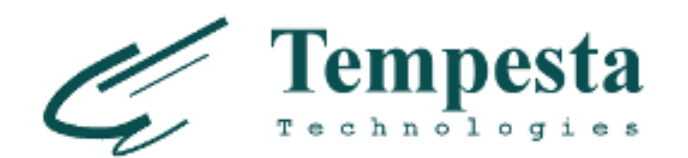

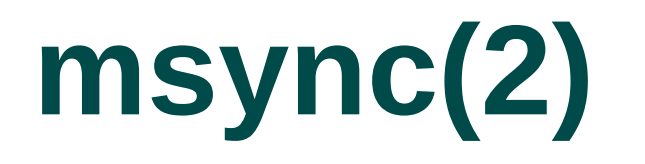

**man msync**: *"msync - synchronize a file with a memory map"*

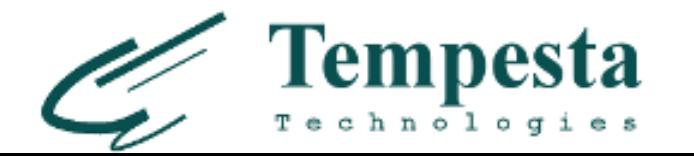

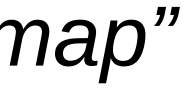

# **msync(2)**

- **man msync**: *"msync synchronize a file with a memory map"*
- *linux/mm/msync.c:*

*/\* \* MS\_SYNC syncs the entire file - including mappings. \* \* MS\_ASYNC does not start I/O (it used to, up to 2.5.67). \* Nor does it marks the relevant pages dirty (it used to up to 2.6.17). \* Now it doesn't do anything, since dirty pages are properly tracked. \*/*

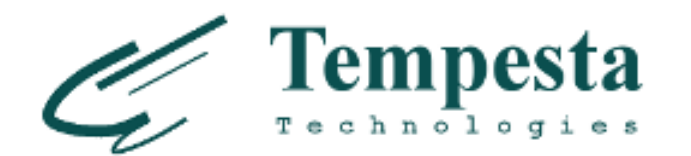

fsync(int **fd**) - synchronizes the whole file

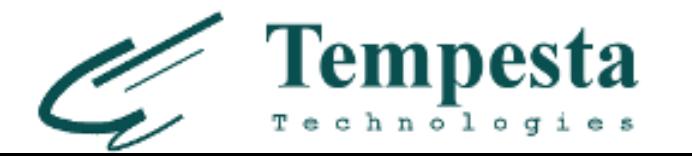

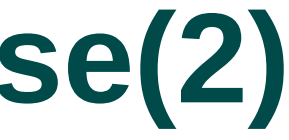

- ▶ fsync(int **fd**) synchronizes the whole file
- posix\_fadvise(int fd, off\_t offset, off\_t len, int advice)
	- POSIX FADV DONTNEED invalidate specified pages

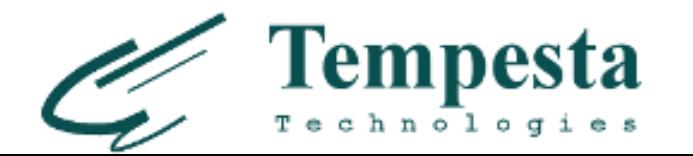

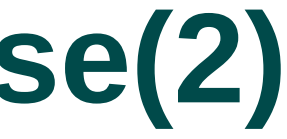

- ▶ fsync(int **fd**) synchronizes the whole file
- posix\_fadvise(int fd, off\_t offset, off\_t len, int advice)
	- POSIX FADV DONTNEED invalidate specified pages

 int invalidate\_inode\_page(struct page \*page) { **if** (PageDirty(page) || PageWriteback(page)) **return** 0;

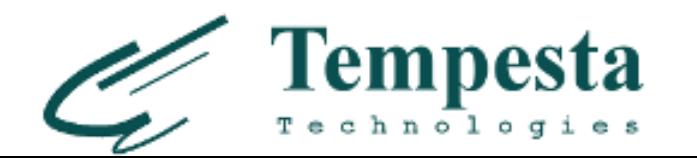

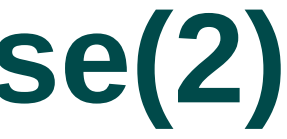

- ▶ fsync(int **fd**) synchronizes the whole file
- posix\_fadvise(int fd, off\_t offset, off\_t len, int advice)
	- POSIX FADV DONTNEED invalidate specified pages

 int invalidate\_inode\_page(struct page \*page) { **if** (PageDirty(page) || PageWriteback(page)) **return** 0;

- madvise(void \*addr, size\_t length, int advice)
	- MADV DONTNEED unmap page table entries, initializes dirty pages flushing

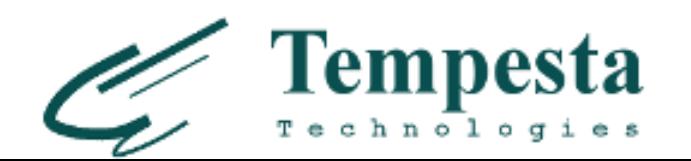

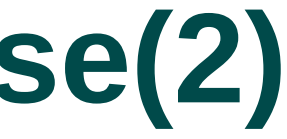

### **Buddy allocator**

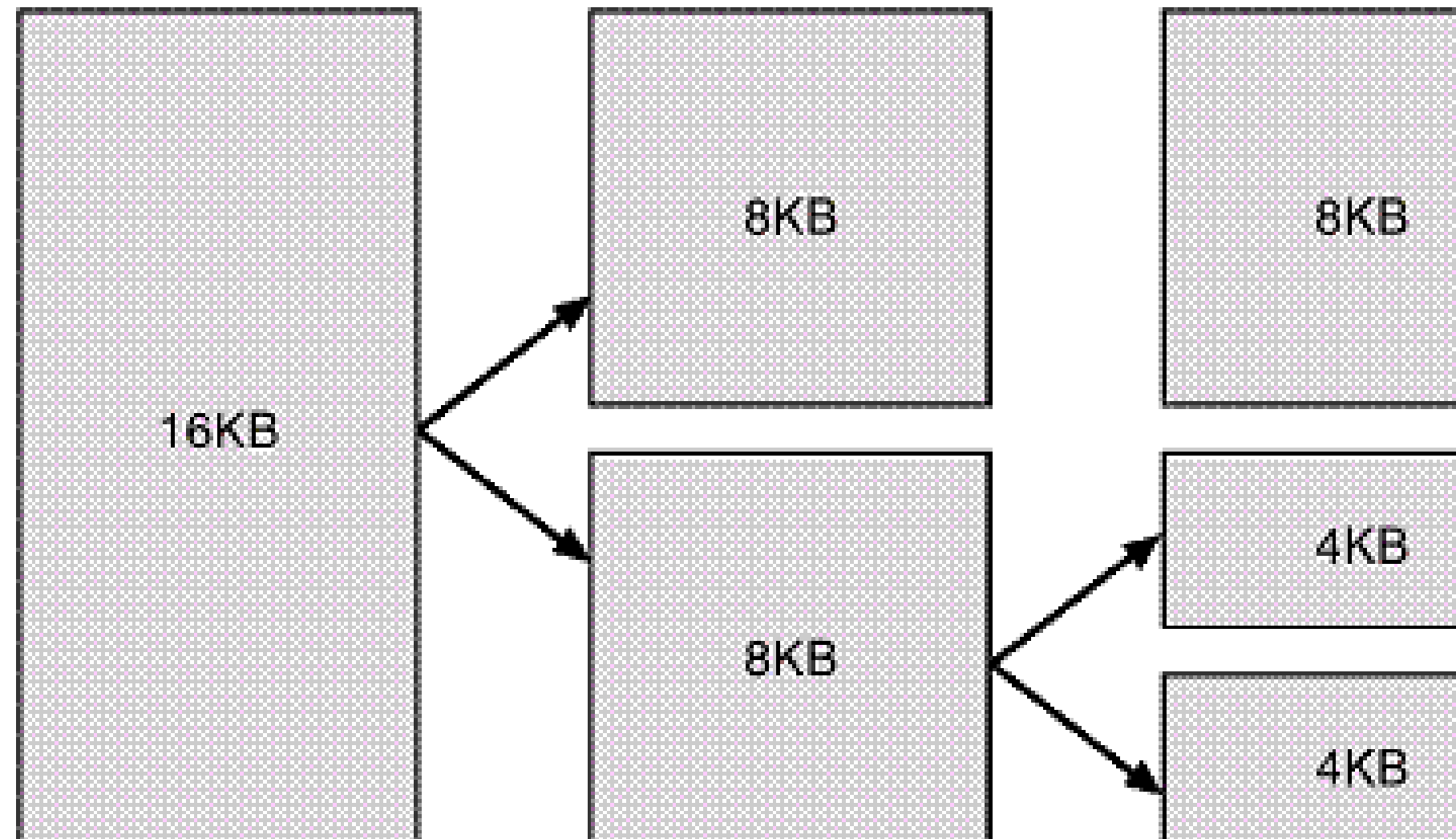

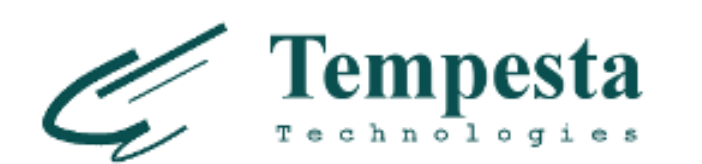

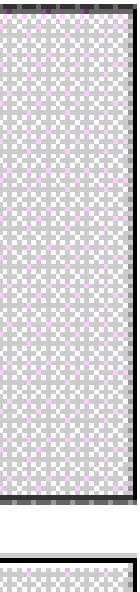

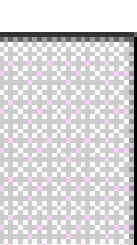

Huge pages – **2MB** (4KB \* 512), gigantic pages – **1GB** (4KB \* 512 ^2)

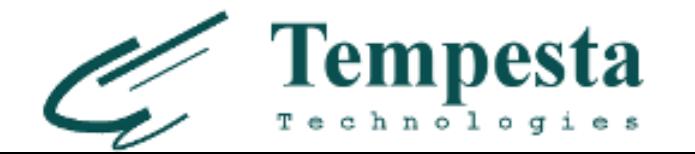

- Huge pages **2MB** (4KB \* 512), gigantic pages **1GB** (4KB \* 512 ^2)
- ▶ Smaller TLB (~1024 for 4KB, ~32 for 2MB, ~4 for 1GB)

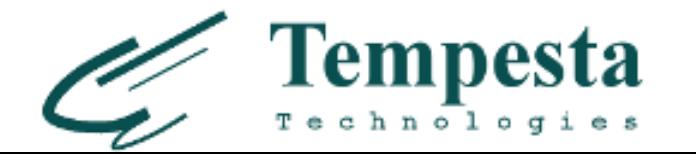

- Huge pages **2MB** (4KB \* 512), gigantic pages **1GB** (4KB \* 512 ^2)
- ▶ Smaller TLB (~1024 for 4KB, ~32 for 2MB, ~4 for 1GB)
- **Cheaper TLB cache miss** (3-level or 2-level)

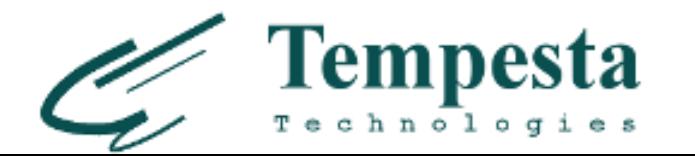

- ▶ Huge pages **2MB** (4KB \* 512), gigantic pages **1GB** (4KB \* 512 ^2)
- ▶ Smaller TLB (~1024 for 4KB, ~32 for 2MB, ~4 for 1GB)
- **Cheaper TLB cache miss** (3-level or 2-level)
- ▶ Smaller **page table**

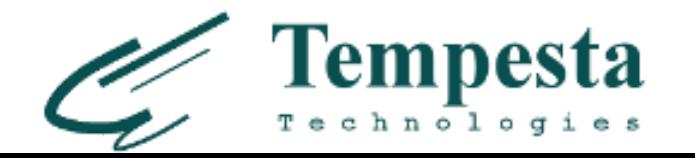

- ▶ Huge pages 2MB (4KB \* 512), gigantic pages 1GB (4KB \* 512 <sup>^</sup>2)
- ▶ Smaller TLB (~1024 for 4KB, ~32 for 2MB, ~4 for 1GB)
- **Cheaper TLB cache miss** (3-level or 2-level)
- ▶ Smaller **page table**
- Less number of **page faults**

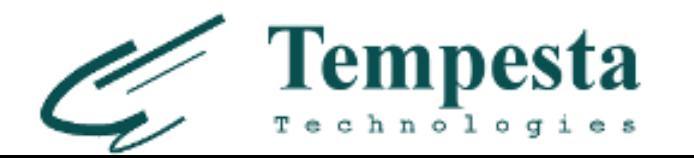

- ► Huge pages **2MB** (4KB \* 512), gigantic pages **1GB** (4KB \* 512 <sup>^</sup>2)
- ▶ Smaller TLB (~1024 for 4KB, ~32 for 2MB, ~4 for 1GB)
- **Cheaper TLB cache miss** (3-level or 2-level)
- Smaller **page table**
- Less number of **page faults**
- ▶ Poorly supported in VMs (especially 1GB) \$ grep 'pse\|pdpe1g' /proc/cpuinfo

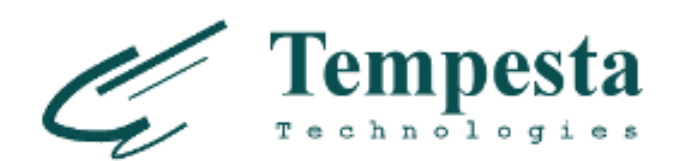

### **Compound pages**

Huge pages aren't real pages (*compound pages*):

```
 struct page *p, *page = alloc_pages(HUGETLB_PAGE_ORDER);
 __SetPageHead(page);
for (p = page + 1; p < page + (1 << HUGETLB_PAGE_ORDER); ++p) {
     p->first_page = page;
     __SetPageTail(p);
 }
```
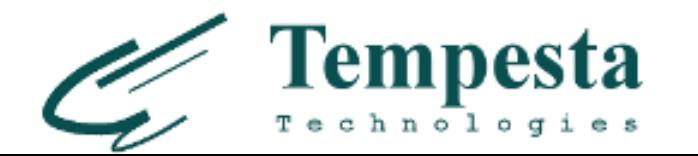

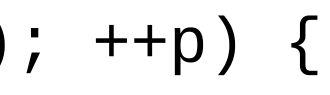

#### **Transparrent huge pages vs hugetlbfs**

- **Hugetlbfs** reserves huge pages at *system startup*
	- need page get page

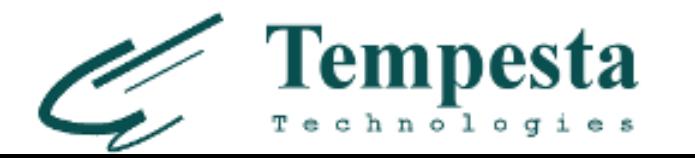

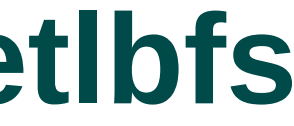

#### **Transparrent huge pages vs hugetlbfs**

**Hugetlbfs** reserves huge pages at *system startup*

- $\bullet$  need page get page
- **THS** allocates huge pages in *runtime*
	- VMM does more work on defragmentation
	- Page fault can do more work on trying to allocate huge page

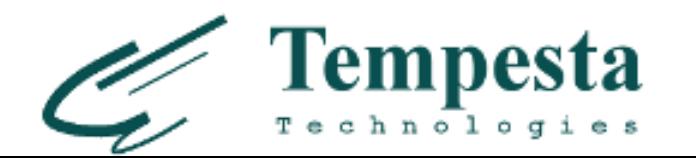

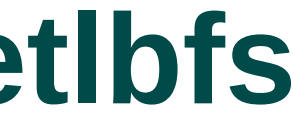

#### **Linux VMM**

• *evicts* dirty pages

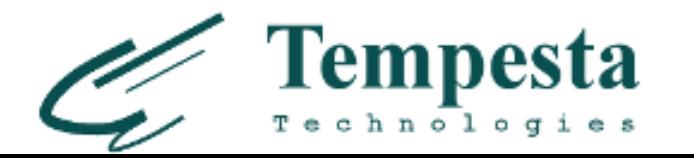

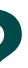

- *evicts* dirty pages
- it doesn't know *exactly* whether they're still needed (DONTNEED!)

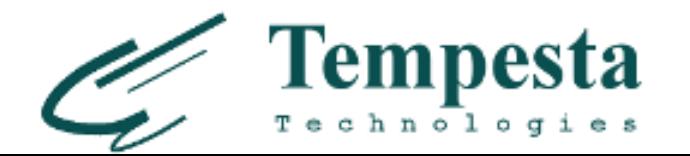

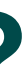

- *evicts* dirty pages
- it doesn't know *exactly* whether they're still needed (DONTNEED!)
- nobody knows *when* the pages are synced

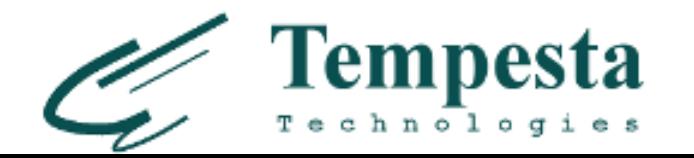

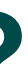

- *evicts* dirty pages
- it doesn't know *exactly* whether they're still needed (DONTNEED!)
- nobody knows *when* the pages are synced ...but it will be somewhen soon

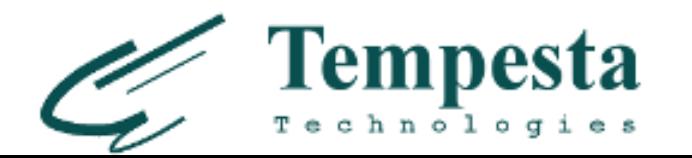

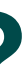

- *evicts* dirty pages
- it doesn't know *exactly* whether they're still needed (DONTNEED!)
- nobody knows *when* the pages are synced ...but it will be somewhen soon
- checkpoint is full database file sync

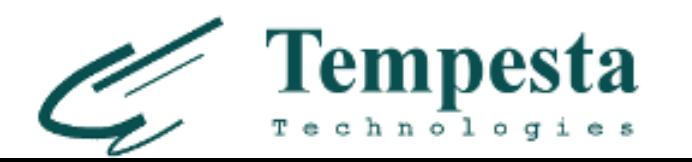

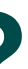

- *evicts* dirty pages
- it doesn't know *exactly* whether they're still needed (DONTNEED!)
- nobody knows *when* the pages are synced ...but it will be somewhen soon
- checkpoint is full database file sync ...typically DONTNEED'ed pages are already synced

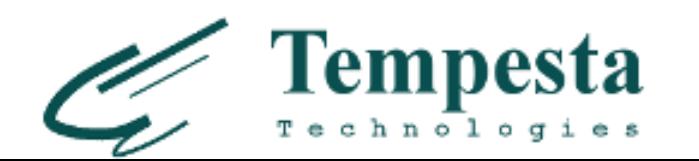

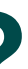

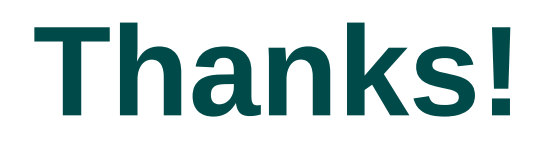

#### E-mail: *ak@natsys-lab.com*

#### Blog: *http://natsys-lab.blogspot.com*

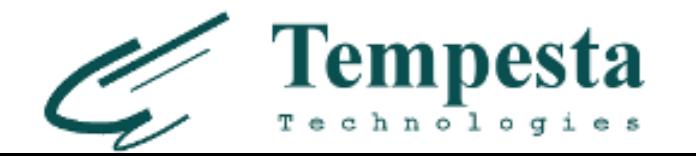